## **QGIS Application - Bug report #18691 Triggering atlas preview needlessly refreshes map canvas**

*2018-04-10 03:38 PM - Harrissou Santanna*

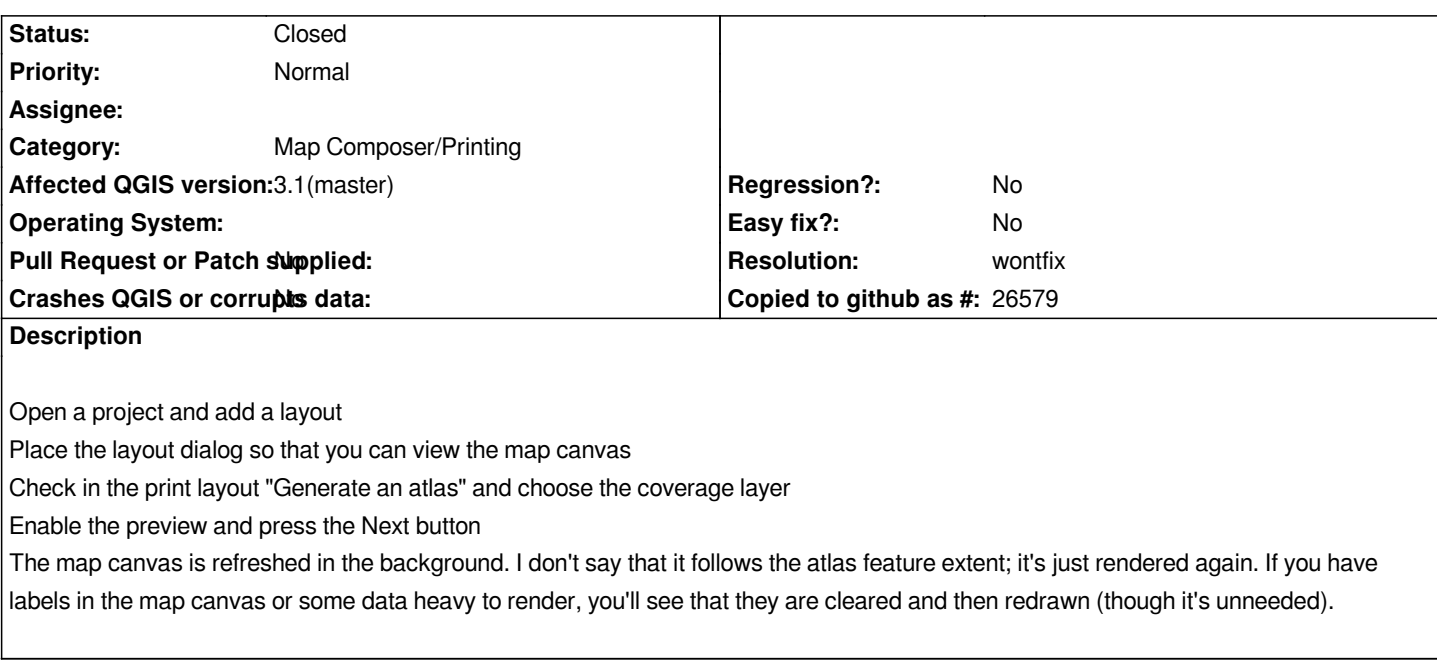

## **History**

## **#1 - 2018-04-13 01:55 AM - Nyall Dawson**

*- Resolution set to wontfix*

*- Status changed from Open to Closed*

*Actually this is intentional - it's so that any symbology rules which are dependent on atlas feature are correctly applied.*